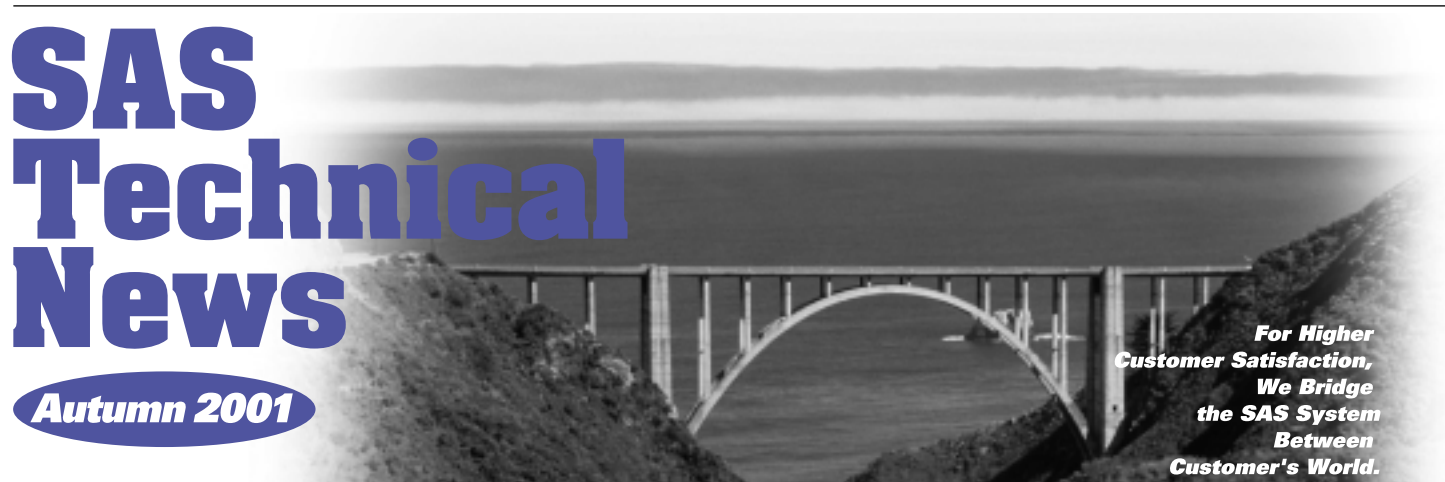

## **GONTENTS**

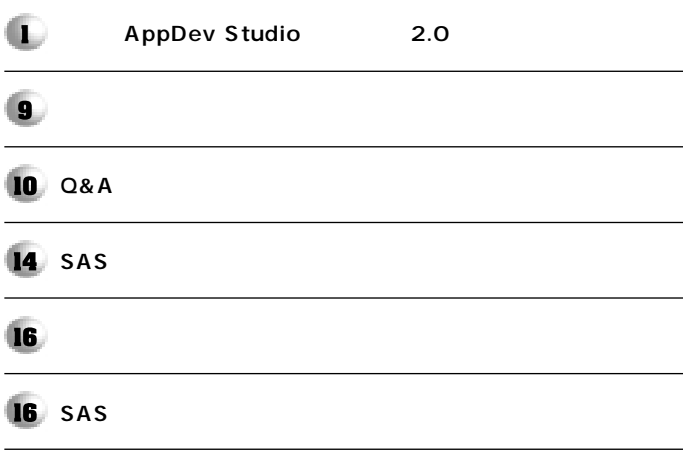

**AppDev Studio�**

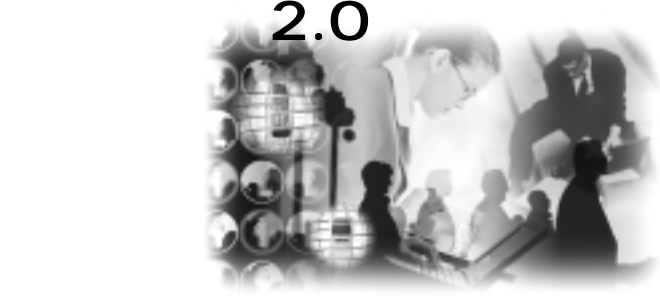

#### **1.**

**特集�**

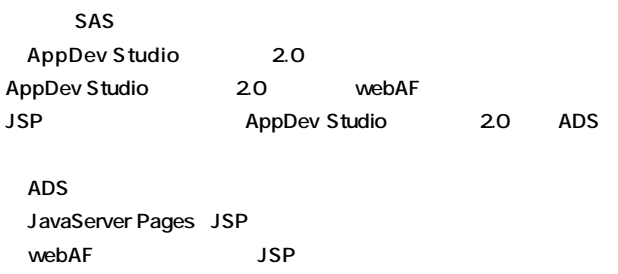

### 2 ADS<br>2.1

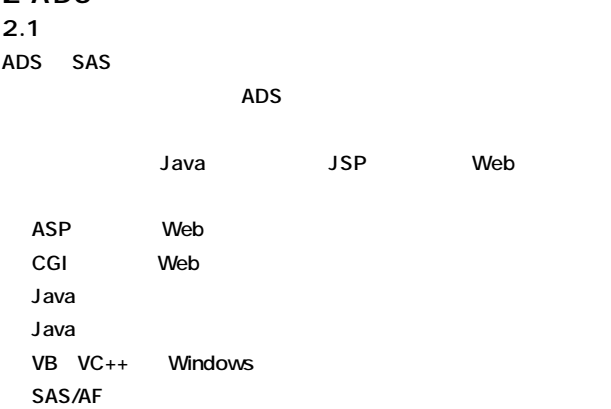

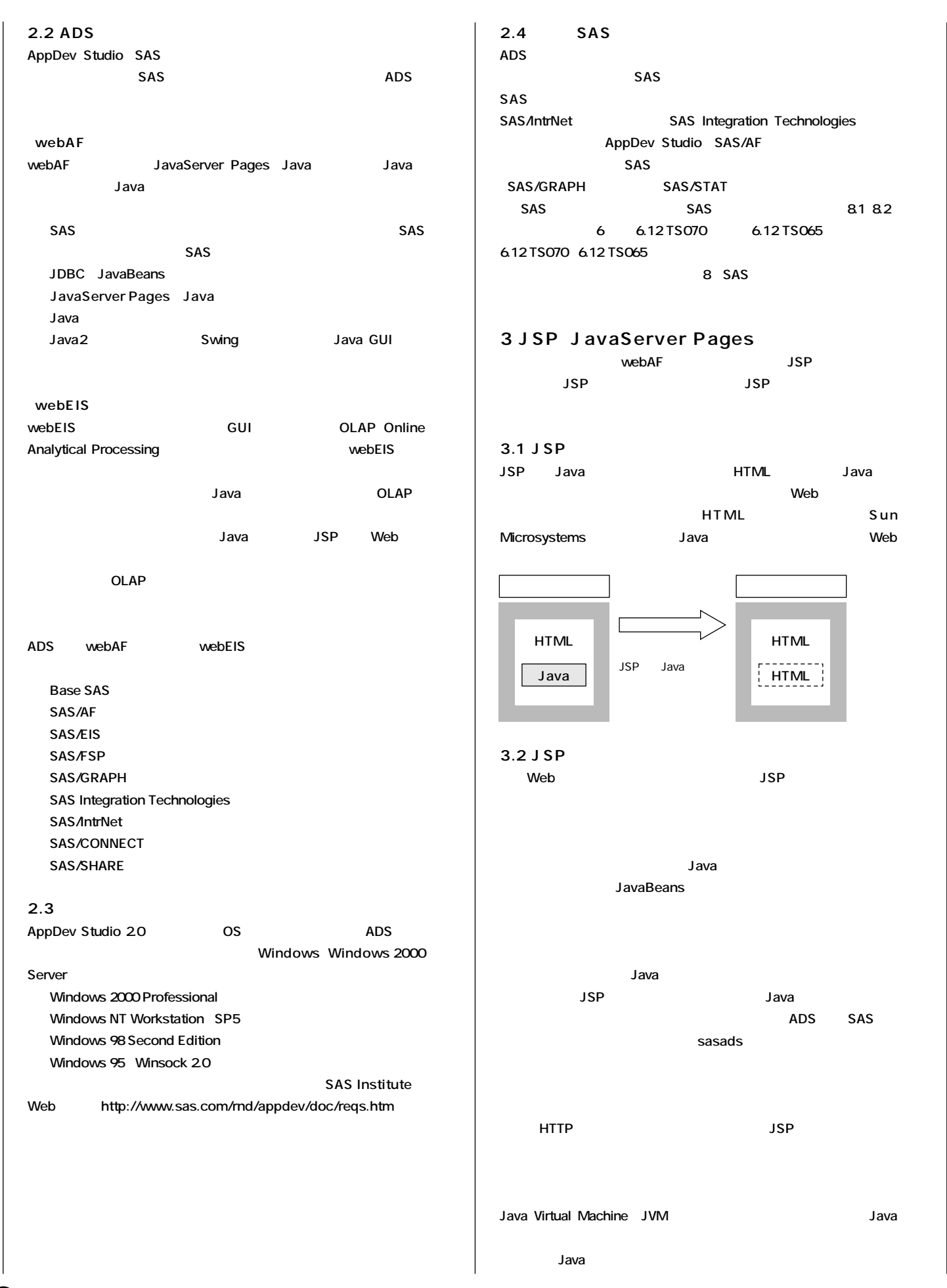

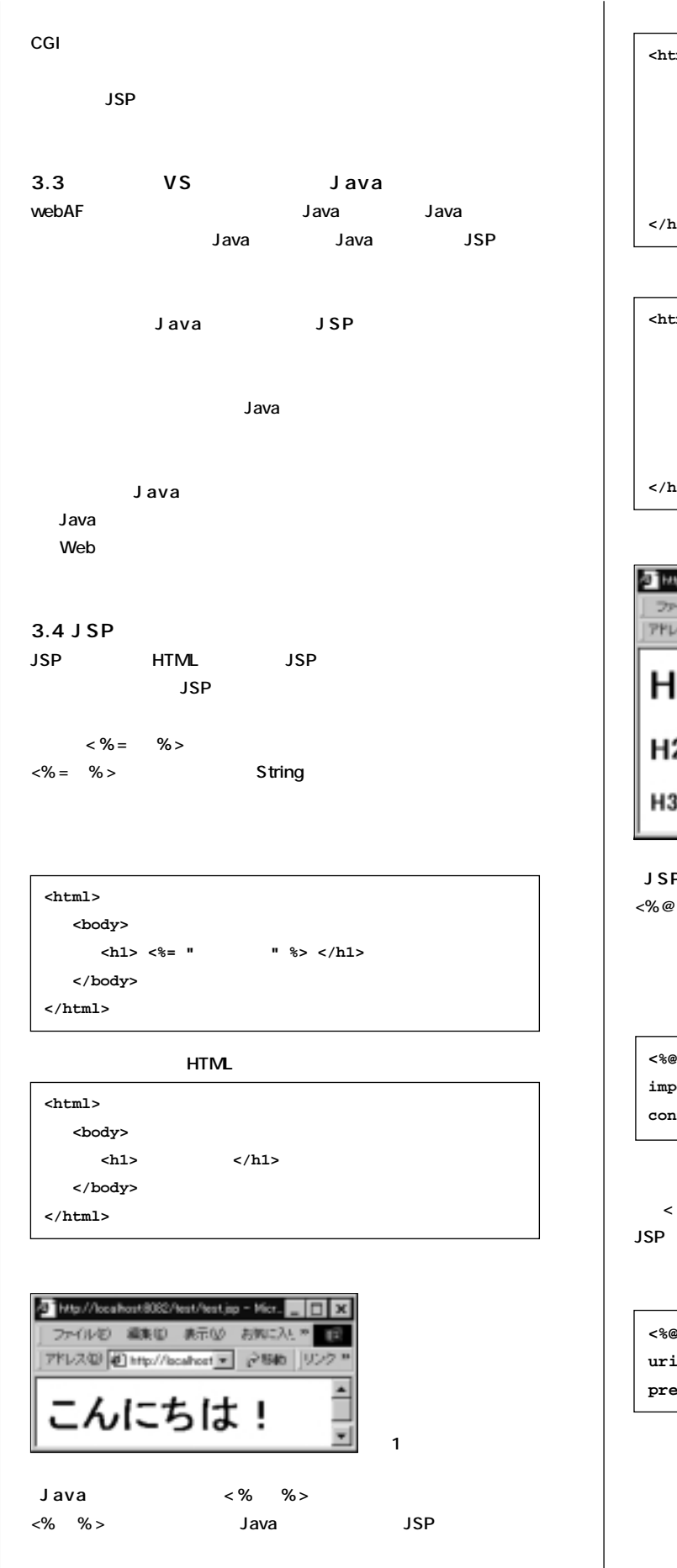

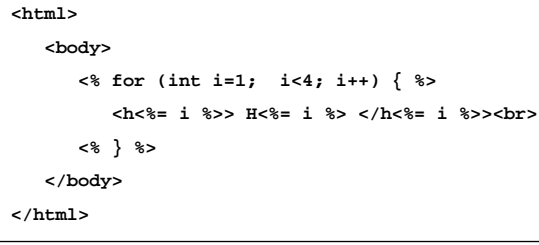

#### **HTML**

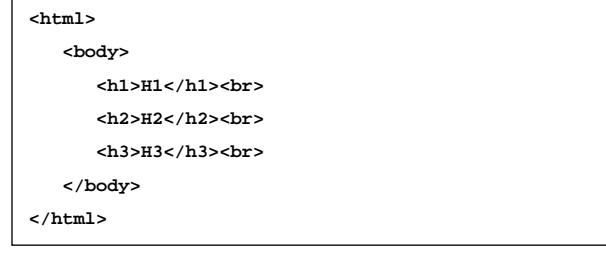

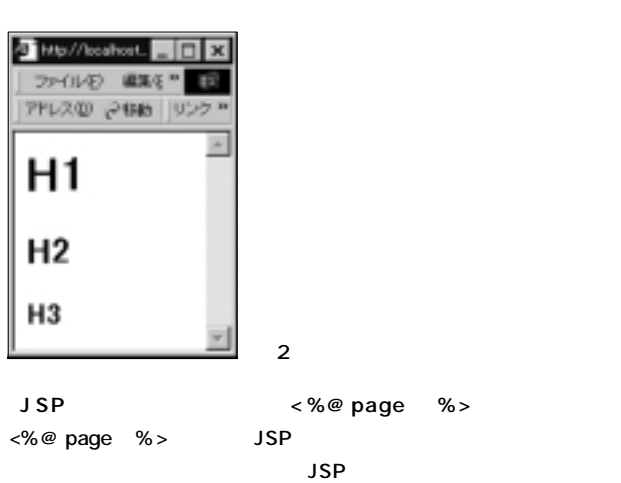

**<%@ page language="java" import="java.sql.\*,java.util.\*" contentType="text/html;charset=SJIS" %>**

**(<%@ taglib uri="~" prefix="~" %>) JSPページで使用するカスタムタグライブラリとプリフ ックスを宣言します。**

**<%@ taglib uri=http://www.sas.com/taglib/sasads prefix="sasads" %>**

Ø

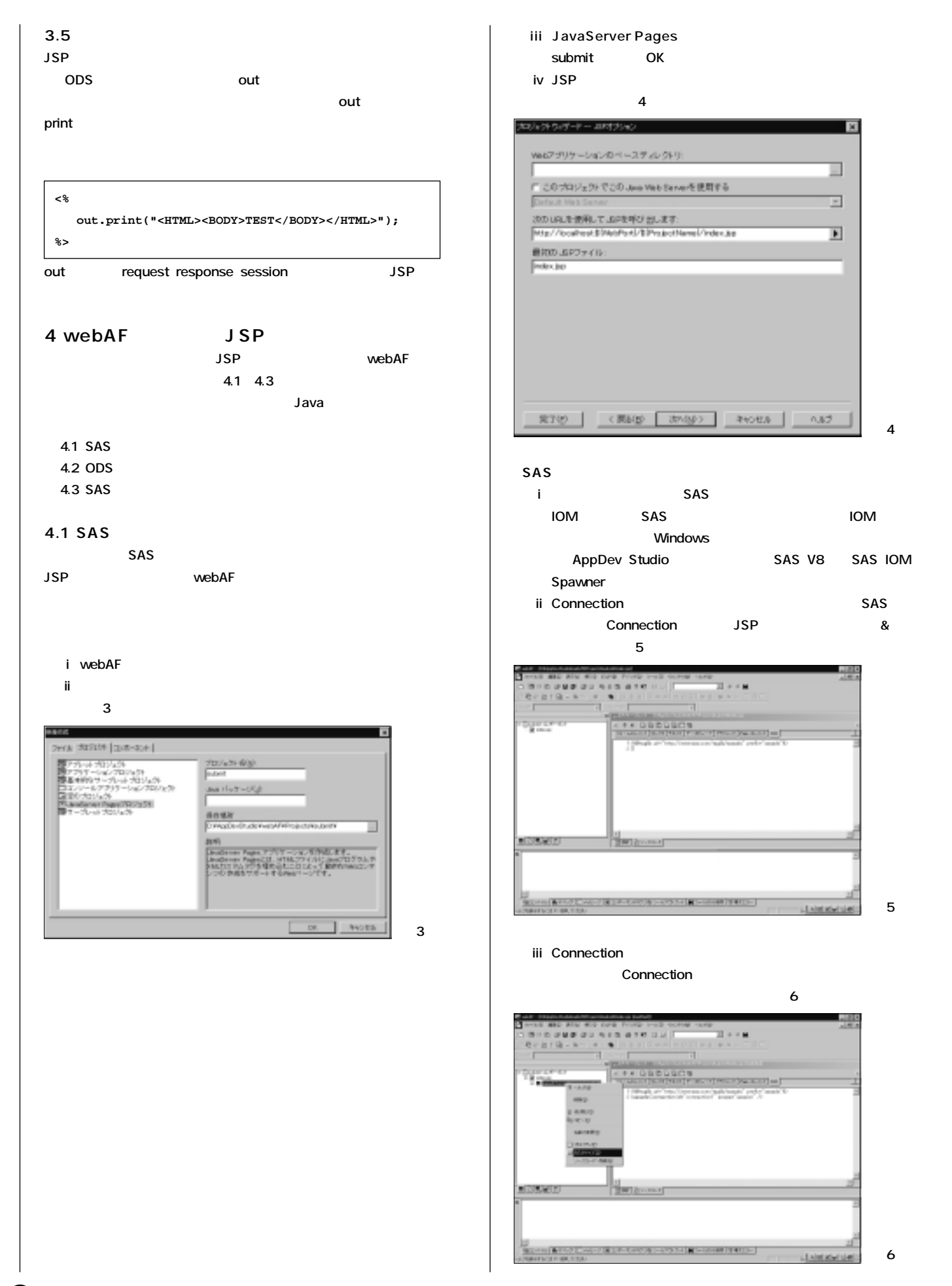

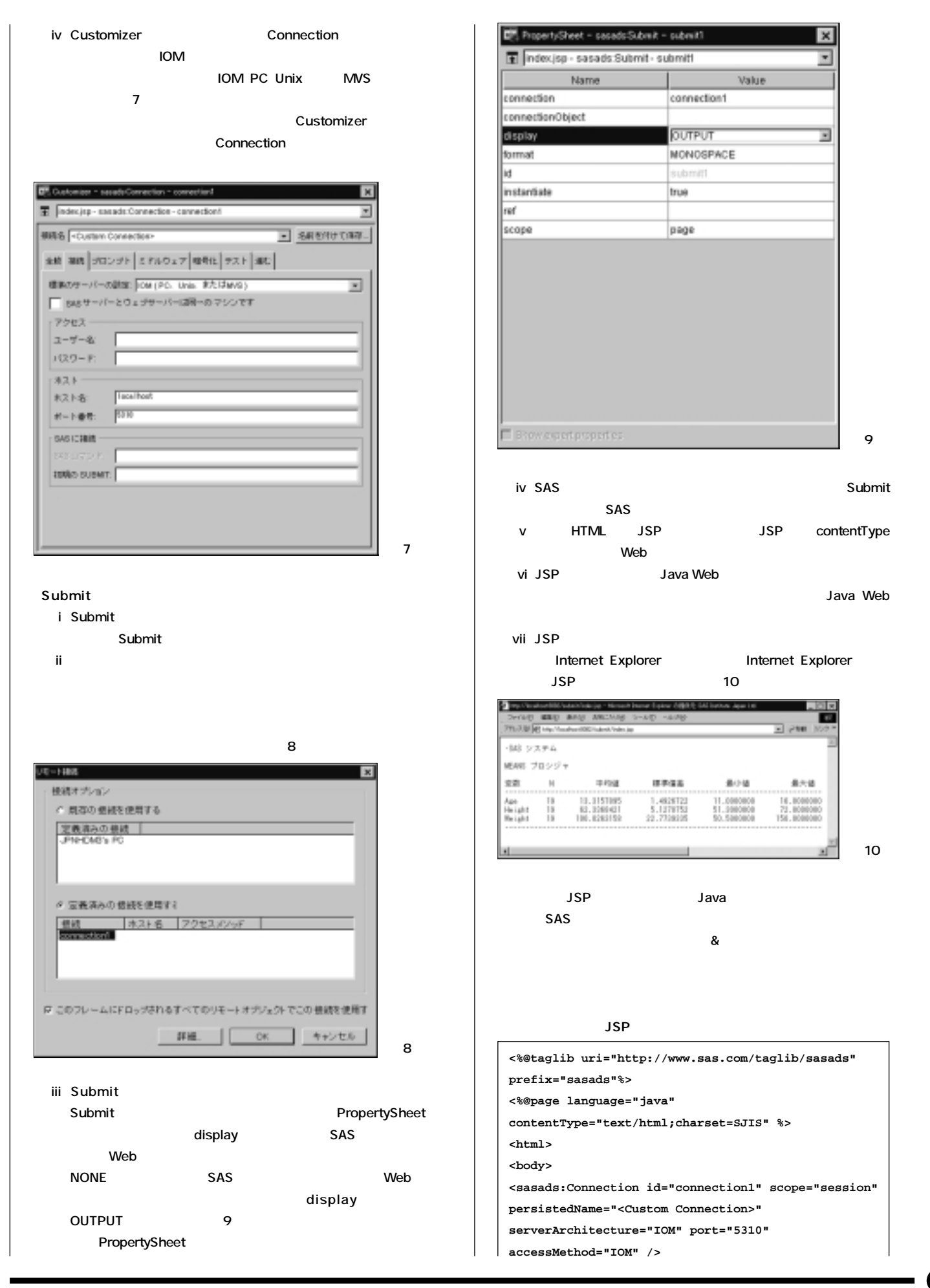

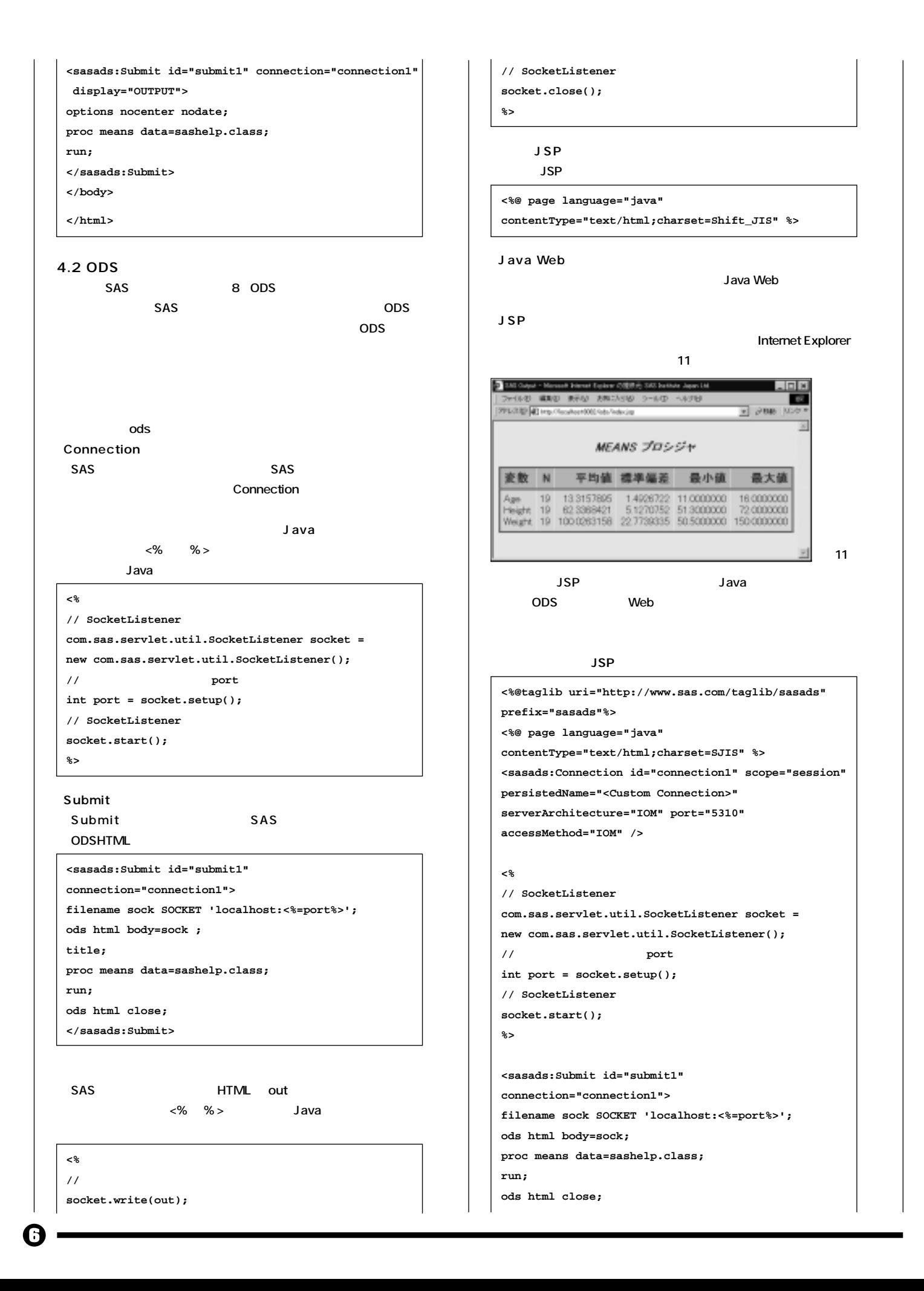

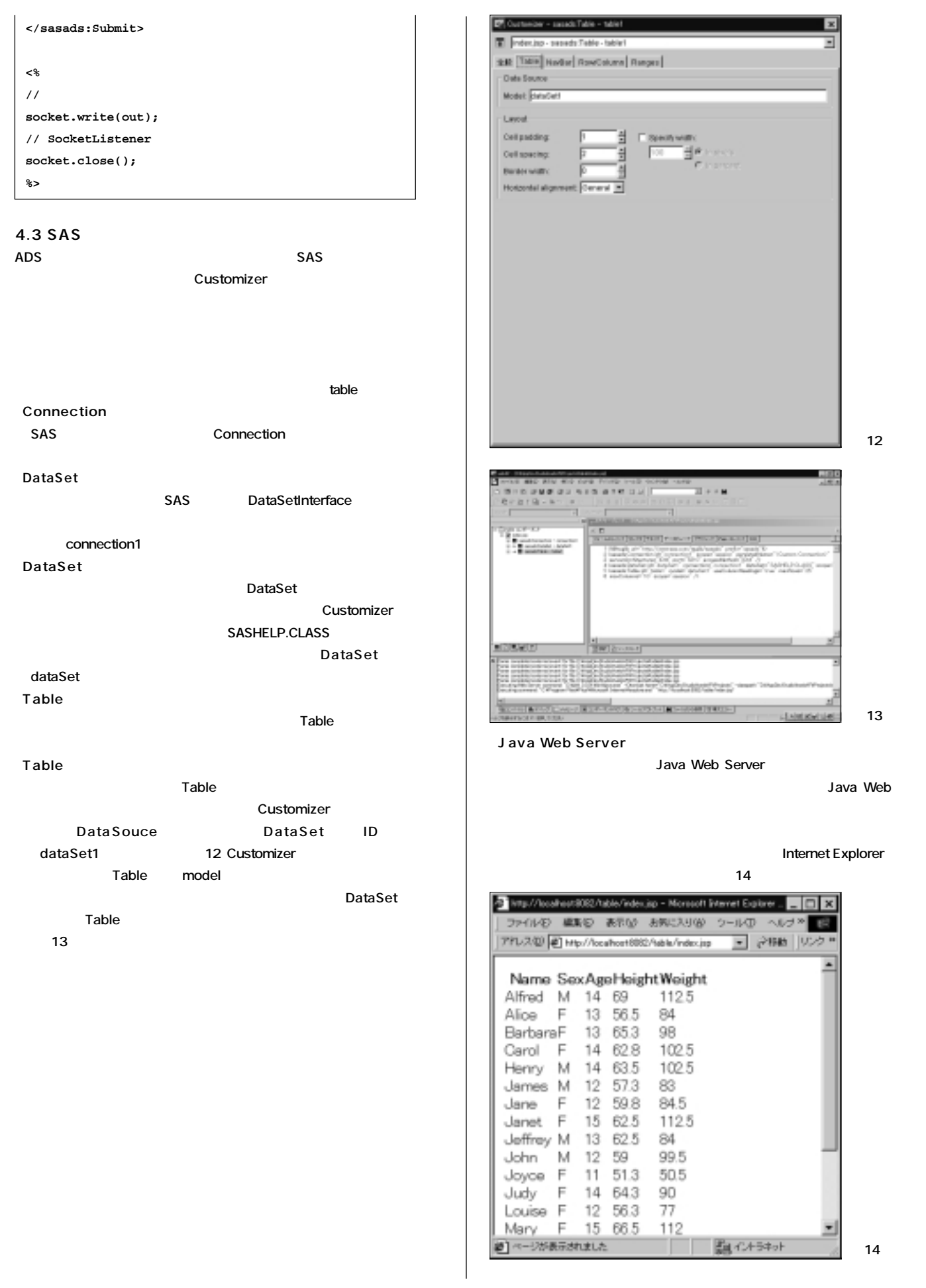

7

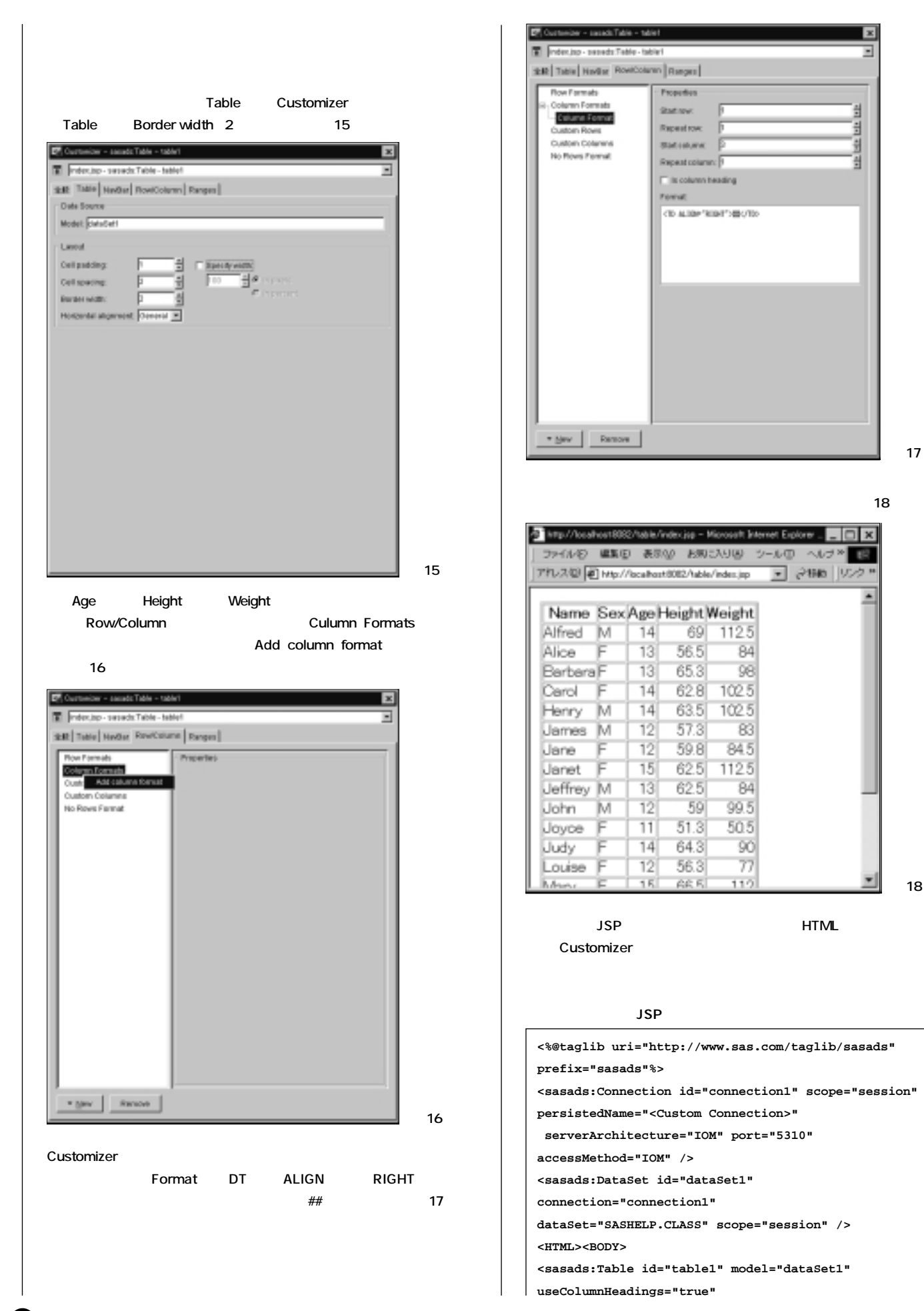

#### **maxRows="25"**

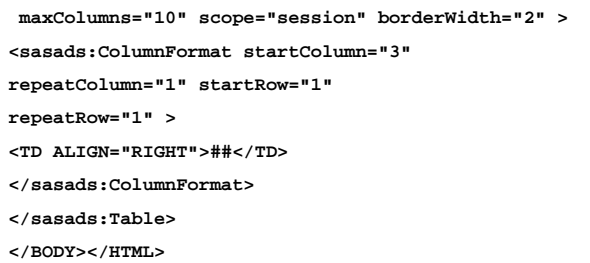

#### **5 おわりに�**

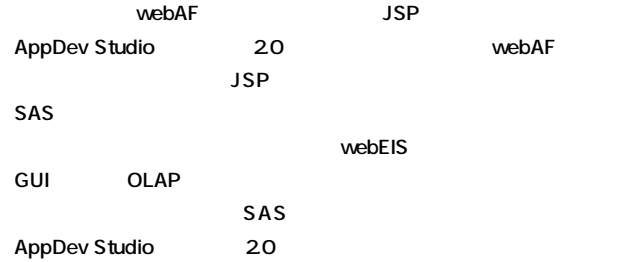

# **New<br>Publications**

**SAS** SAS Institute

まです。<br>それは、<sub>FAX</sub>では、ディスクの上、FAXで

#### **Getting Started with AppDev Studio,� Second Edition 注文番号 58135(英語版)**

 $3,100$ 

**AppDev Studio** 

**影響を理解するのに役立ちます。具体的な例を用いながら、ODS、**

#### CGI/HTML Java Java JavaServer Pages **Lating SAS 達の可能性を広げることができます。本書はSASシステムにより、サーバ**

**AppDev Studio** 

SAS/AF SAS/EIS SAS/IntrNet webAF webEIS

### **● T E L 03-3533-3835 ● F A X 03-3533-3781**

**● E-mail booksale@jpn.sas.com**

**Publications Catalog** http://www.sas.com/japan/manual/

**2001 11** 

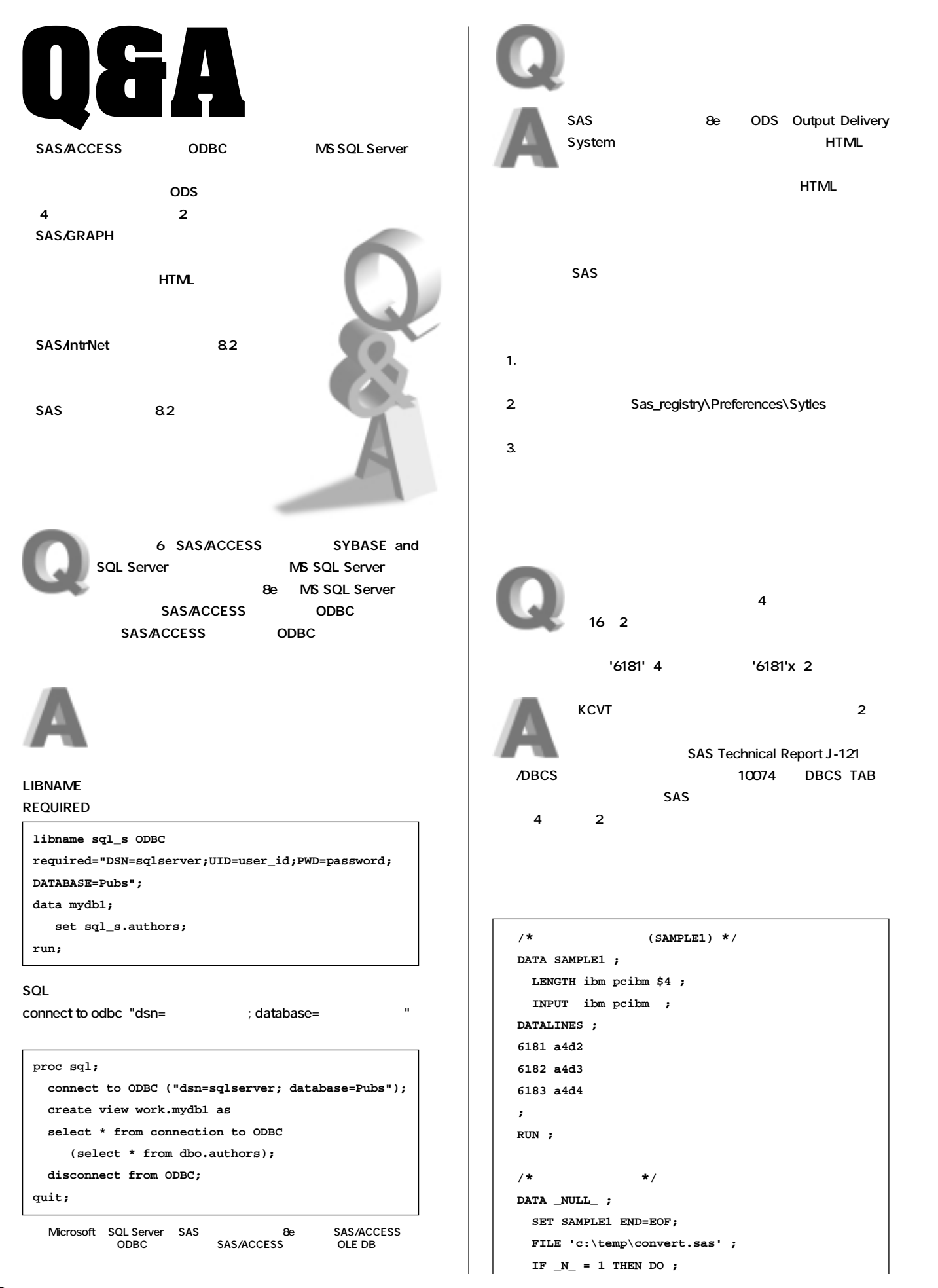

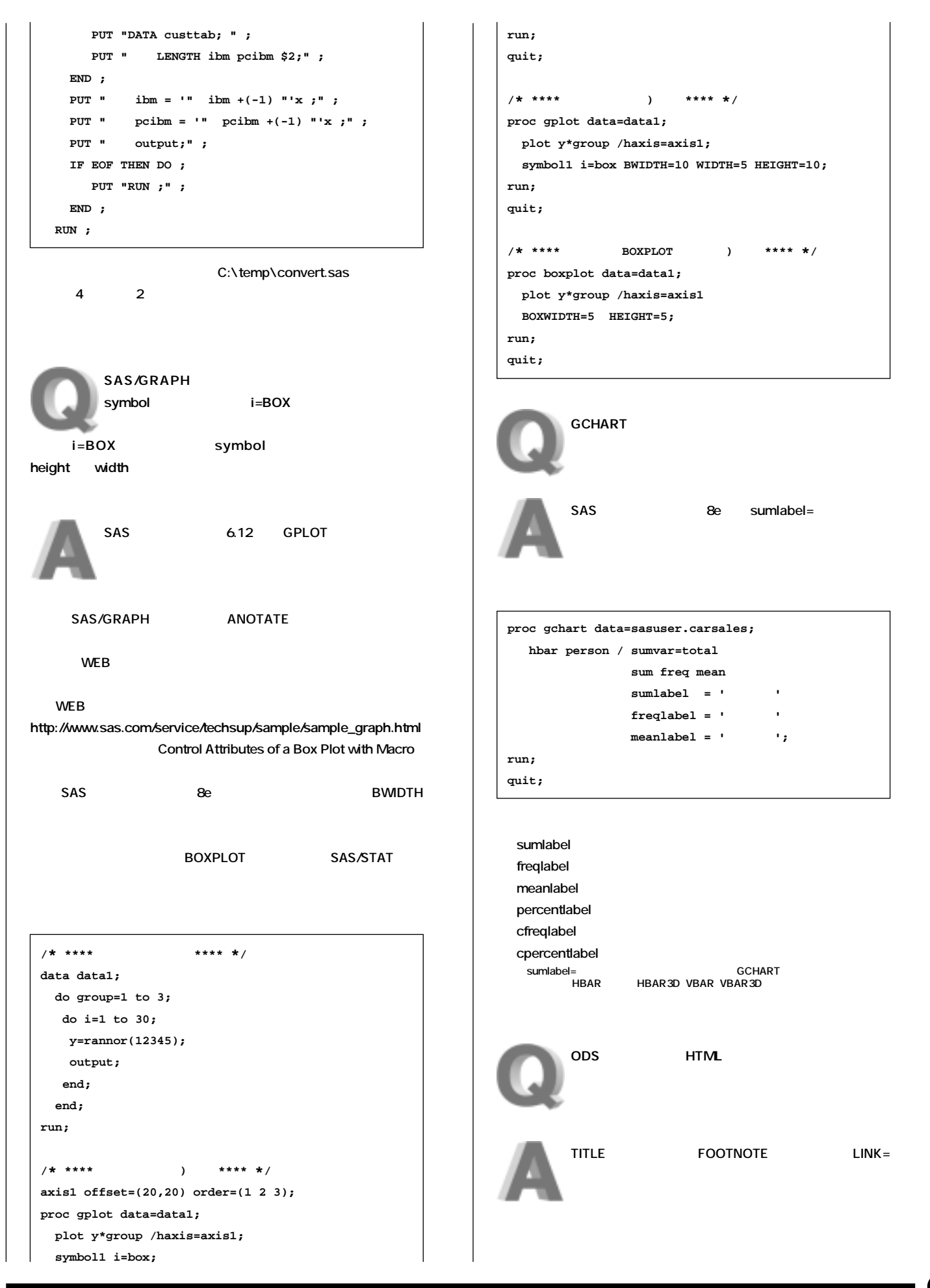

 $\bf{0}$ 

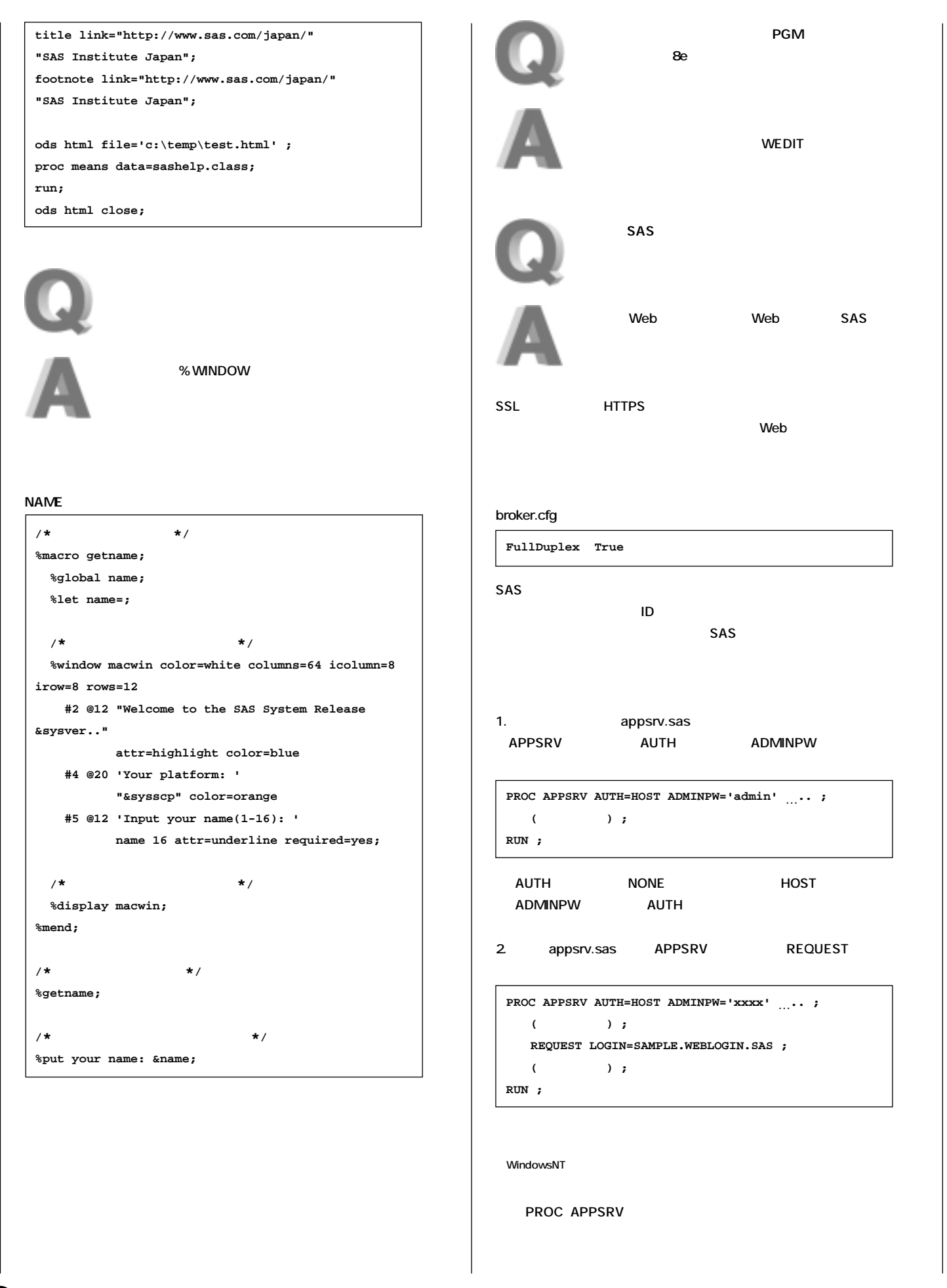

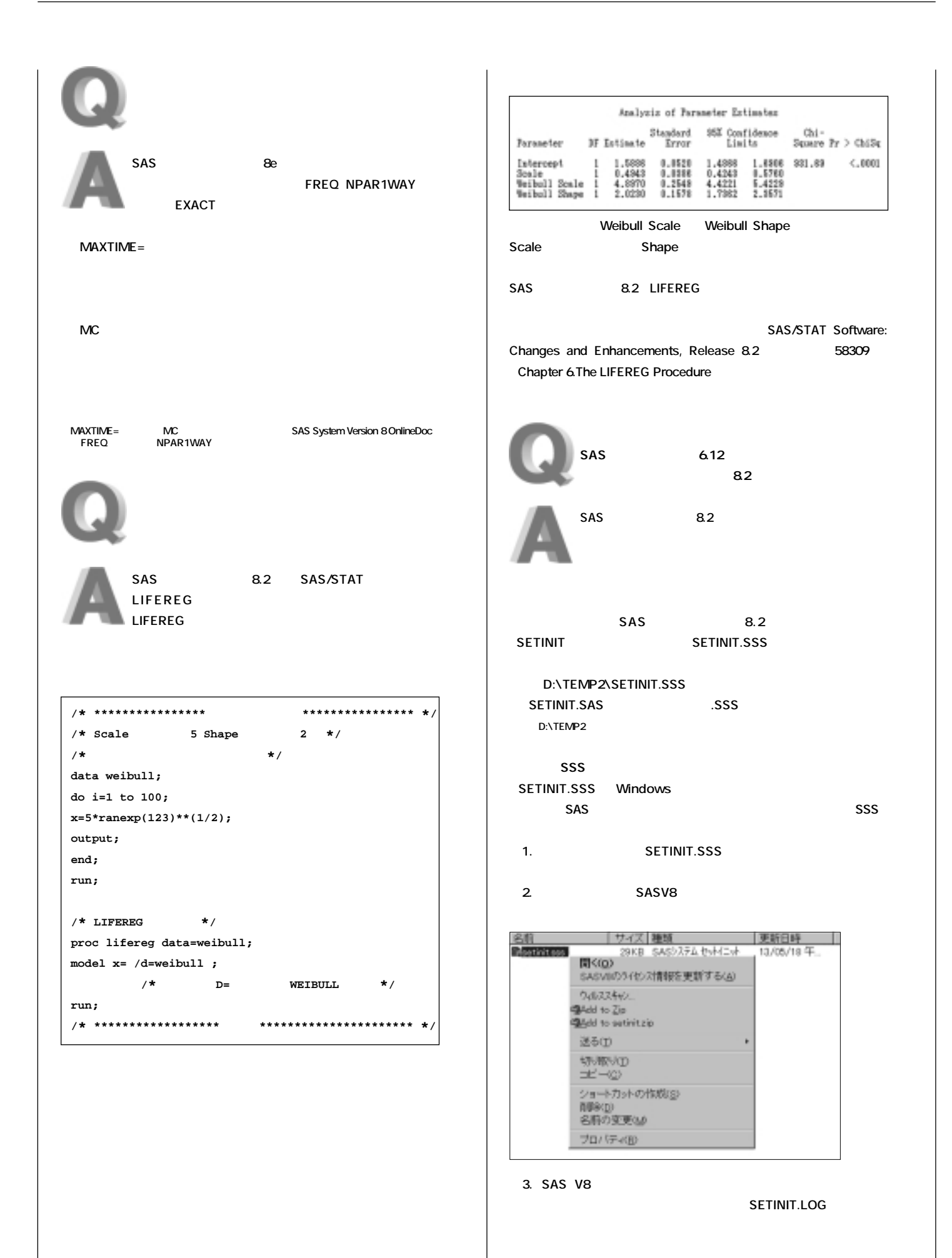

 $\mathbf \Phi$ 

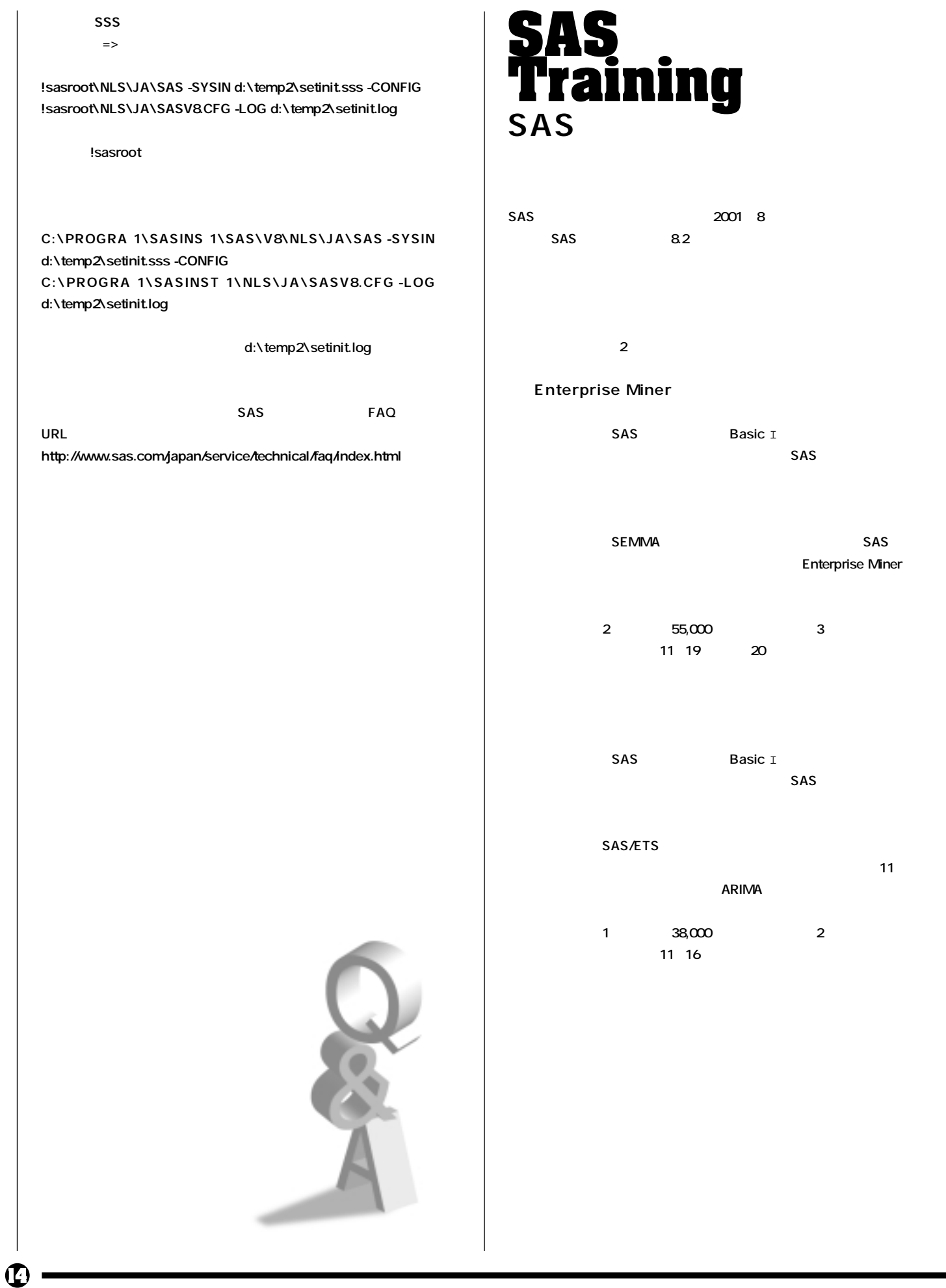

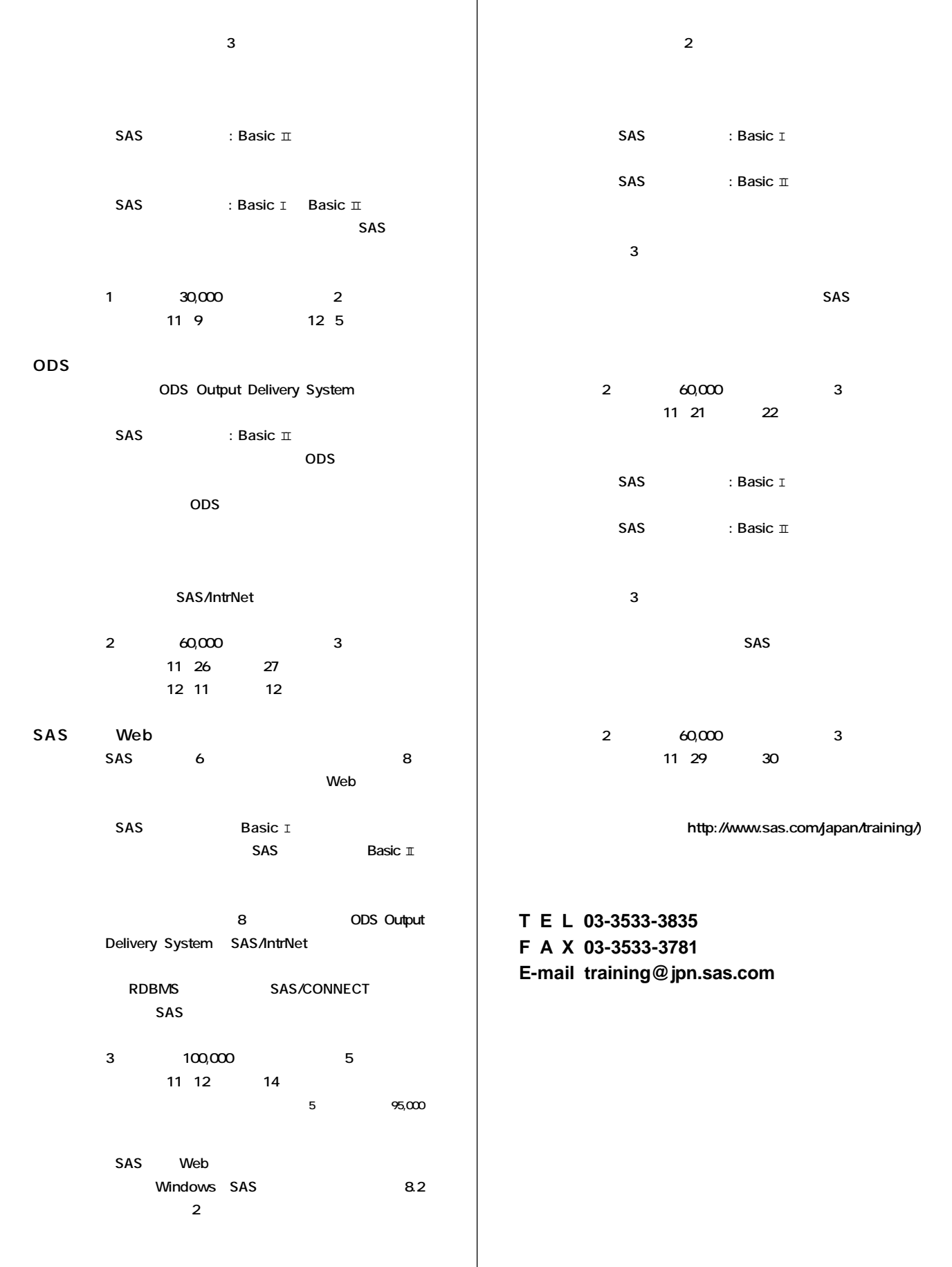

 $\mathbf \Phi$ 

# **Latest<br>Releases**

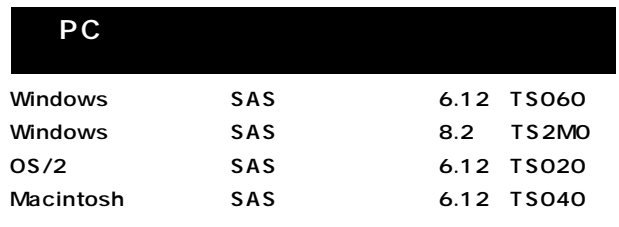

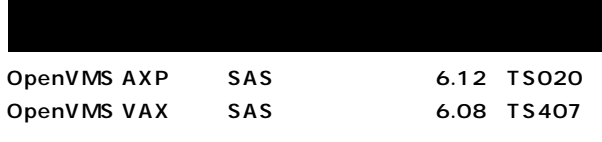

#### UNIX **MIPS ABI Digital UNIX ABI+版�** SunOS/Solaris **HP-UX版�** SAS 6.11 TS040 SAS 6.12 TS040 SAS 6.11 TS040 SAS 6.12 TS060 SAS 6.12 TS060

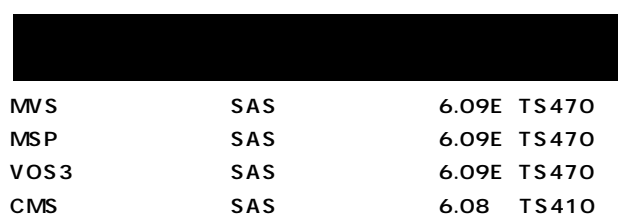

SAS 6.12 TS060

# **Programmers<br>Workshop SASプログラマーズ・�**

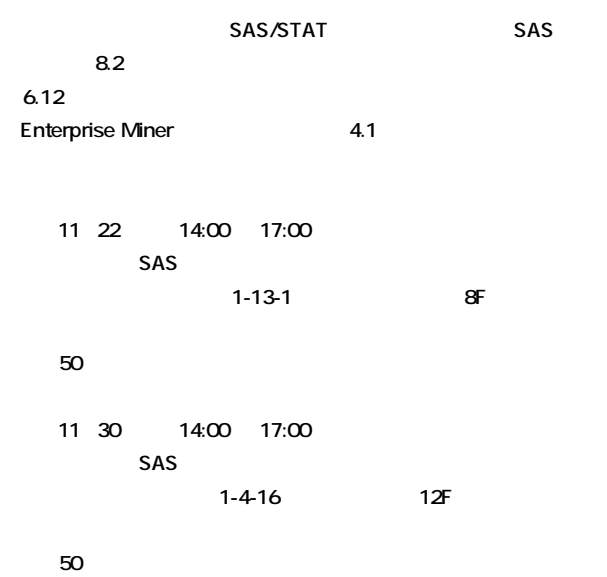

**SAS** FAX E-mail
BAX 6-mail
EXAS マーズ<br>アークショップのお申し込み<br>アークショップのお申し込み

http://www.sas.com/japan/service/technical/pws.html�

#### SAS TO SAS TO SAS TO SAS TO SAS TO SAS TO SAS TO SAS TO SAS TO SAS TO SAS TO SAS TO SAS TO SAS TO SAS TO SAS TO SAS TO SAS TO SAS TO SAS TO SAS TO SAS TO SAS TO SAS TO SAS TO SAS TO SAS TO SAS TO SAS TO SAS TO SAS TO SAS T

**● T E L 03-3533-3835 ● F A X 03-3533-3781 ● E-mail pws@jpn.sas.com**

**SAS Technical News Autumn 2001** 

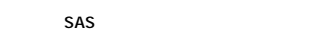

**AIX版�**

**TEL:03-3533-3877 FAX:03-3533-3781 E-mail:technews@jpn.sas.com**

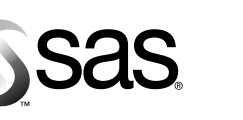

東京本社 〒104-0054 東京都中央区勝どき1-13-1 イヌイビル・カチドキ8F Tel 03 (3533) 6921 Fax 03 (3533) 6927

大阪支店 〒530-0004 大阪市北区堂島浜1-4-16 アクア堂島西館 12F Tel 06 (6345) 5700 Fax 06 (6345) 5655

九州営業所 〒812-0011 福岡市博多区博多駅前3-7-35 博多ハイテックビル 6F Tel 092 (415) 6101 Fax 092 (415) 6131

株式会社SASインスティチュートジャパン

このカタログに記載された内容は改良のため、予告なく仕様・性能を変更する場合があります。あらかじめご了承ください。 SASロゴ、The Power to Knowは米国SASインスティチュートの登録商標です。その他記載のブランド、商品名は、一般に各社の登録商標です。 Copyright©2001, SAS Institute Inc. All rights reserved.

www.sas.com/japan/